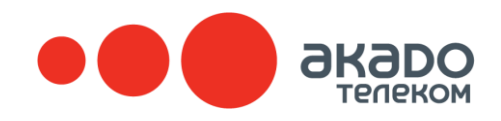

## ВИРТУАЛЬНАЯ АТС

современный инструмент для вашего бизнеса

### 50% ЗВОНКОВ КЛИЕНТОВ **OCTAЮTCЯ БЕЗ ОТВЕТА**

По статистике компании малого и среднего бизнеса могут пропускать до половины поступающих в наиболее нагруженные часы или нерабочее время вызовов.

Пропущенные звонки - первая причина потери потенциальных клиентов и упущенной выручки вашей компании.

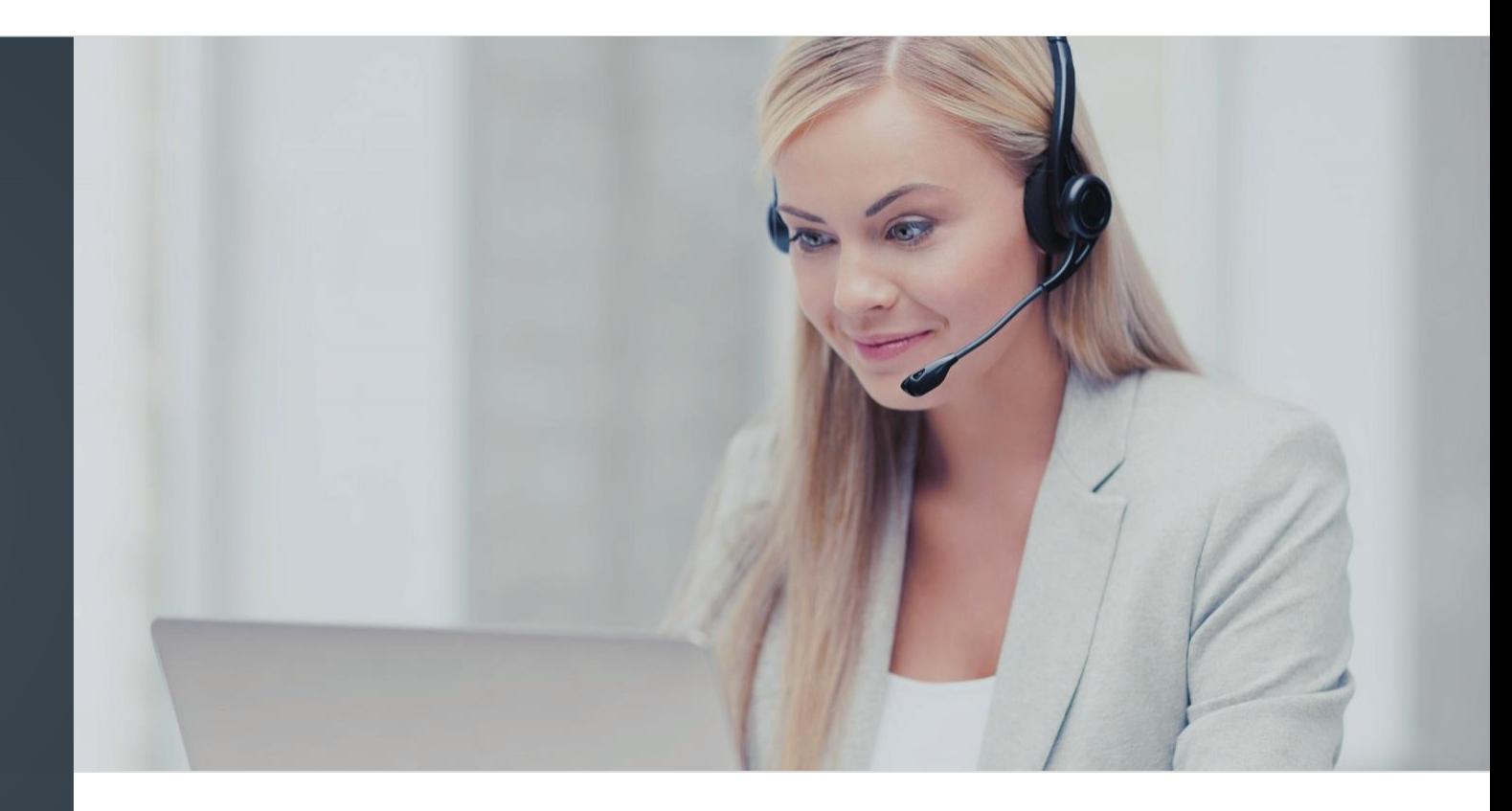

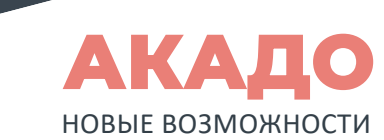

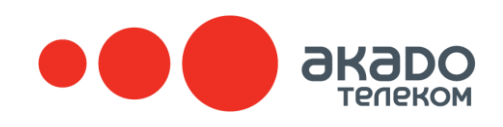

# **НЕ ПРОПУСТИТЕ НИ ОДНОГО ЗВОНКА**

Вы принимаете и обрабатываете все входящие звонки?

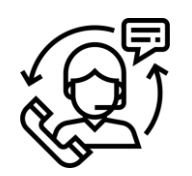

#### КЛИЕНТ ЗВОНИТ И СЛЫШИТ «ЗАНЯТО» ИЛИ «ОСТАВАЙТЕСЬ НА ЛИНИИ»

Ваш сотрудник разговаривает с клиентом, в это время поступает второй звонок. Даже если рядом сидит другой свободный сотрудник, ответить на этот вызов он не сможет.

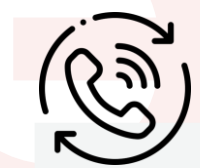

#### НОМЕР НЕ СОХРАНИЛСЯ И КЛИЕНТУ НИКТО БЫСТРО НЕ ПЕРЕЗВОНИЛ

время поступает второй звонок. Даже если рядом<br>cидит другой свободный сотрудник, ответить на этот<br>вызов он не сможет.<br>Вызов он не сможет.<br>Вызов он не сохранился и КЛИЕНТУ<br>НИКТО БЫСТРО НЕ ПЕРЕЗВОНИЛ<br>Сли вы используете обыч Если вы используете обычный телефон, то скорее всего вы даже не узнаете о том, что кто-то еще пытался дозвониться в вашу компанию, пока вы разговаривали с первым клиентом.

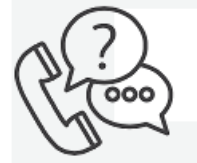

#### КЛИЕНТ ДОЗВОНИЛСЯ НА НОМЕР, НО ЕМУ НИКТО НЕ ОТВЕТИЛ

Сотрудник мог отойти от рабочего места, мог быть в пути или на встрече, у него просто мог разрядиться телефон. Множество звонков остаются без ответа.

### АКТУАЛЬНЫЕ ВОПРОСЫ:

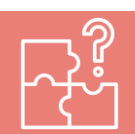

- o Знаете ли вы, сколько **звонков пропущено**  сотрудниками Вашей компании?
- o Сколько из-за этого вы **теряете прибыли?**
- o **Как профессионально** ваши сотрудники общаются с потенциальными и действующими клиентами?

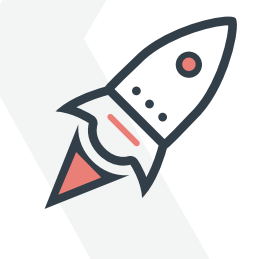

**УСЛУГА ВАТС – ОБЛАЧНЫЙ СЕРВИС**, ПОЗВОЛЯЮЩИЙ ОБРАБОТАТЬ КАЖДЫЙ ЗВОНОК И НЕ УПУСТИТЬ КЛИЕНТОВ.

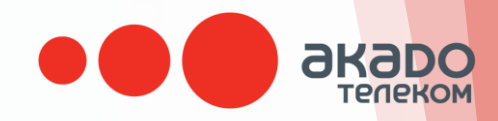

# **ПОЧЕМУ** BAЖНО не пропускать звонки?

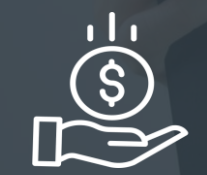

Один сохраненный звонок может принести больше выручки, чем абонентская плата за сервис ВАТС!

#### БОЛЬШЕ НИКАКИХ ПРОПУЩЕННЫХ!

Виртуальная АТС распределит звонок на свободного сотрудника, проиграет голосовое приветствие при каждом звонке, предложит обратный звонок, сделает запись и многое другое.

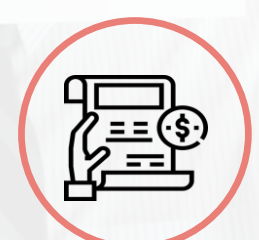

Средний чек

клиента

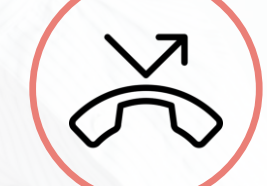

Пропущенные ЗВОНКИ

X

Потерянная выручка

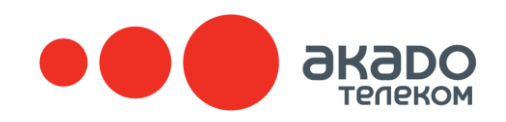

## **СВОБОДА ВЫБОРА**

Принимайте вызовы с любого устройства

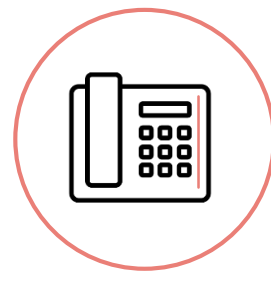

#### **СТАЦИОНАРНЫЙ ТЕЛЕФОН**

Можно использовать IP-телефон или аналоговый телефон, подключенный через VoIP-шлюз.

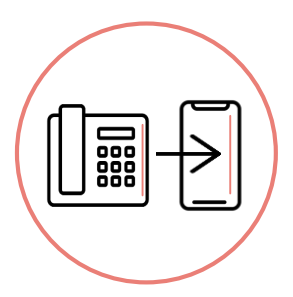

**SW**

#### **МОБИЛЬНЫЙ ТЕЛЕФОН**

Переадресация на мобильные номера ваших сотрудников, соединение в момент поступления вызова или через несколько гудков на стационарном телефоне.

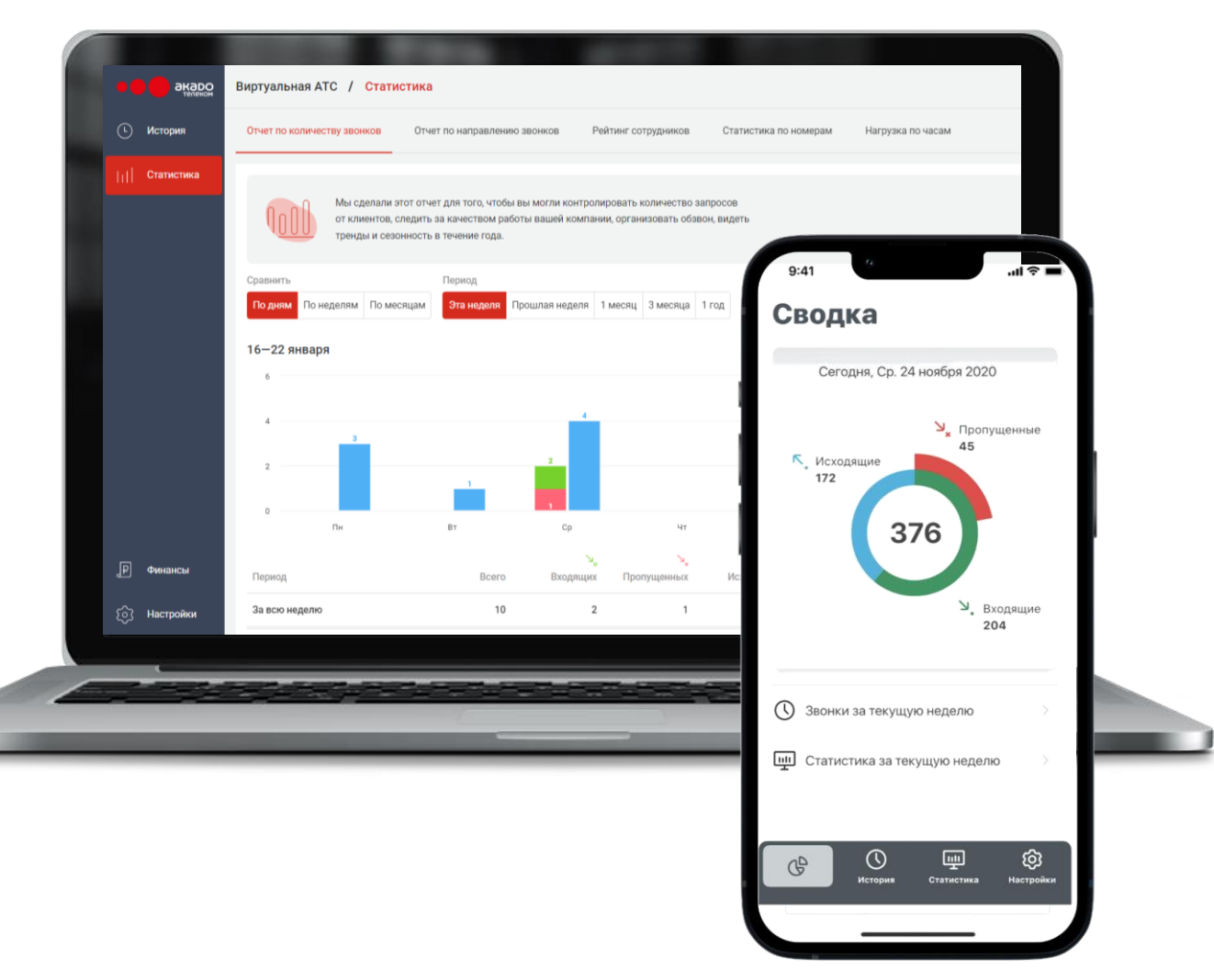

#### **CОФТФОН (Softphone)**

Бесплатное приложение для компьютера, которое заменяет обычный телефон, не теряя в функциональности.

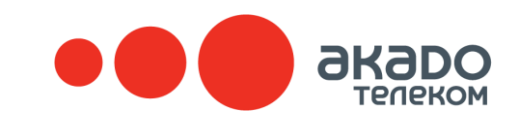

## **КАК РАБОТАЕТ ВИРТУАЛЬНАЯ АТС**

### Принципиальная схема распределения звонков

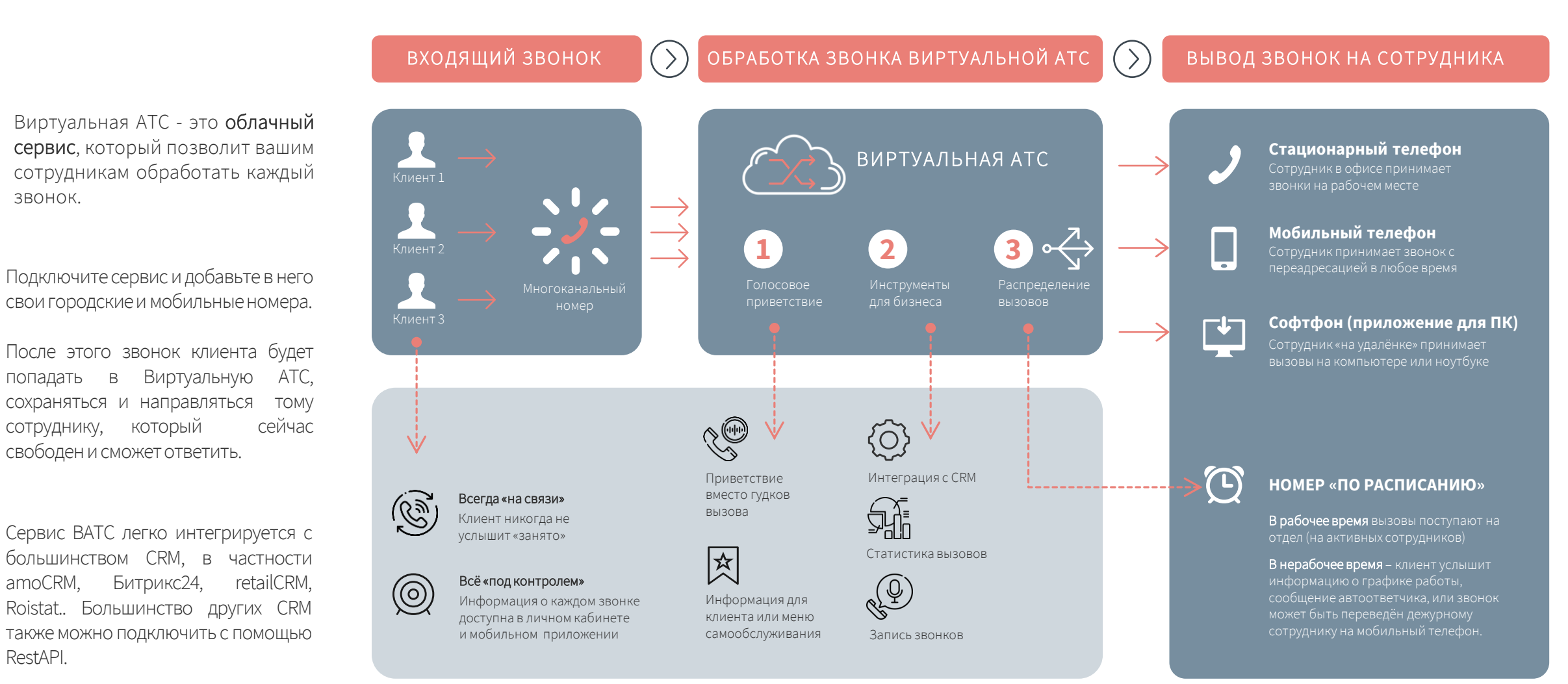

# **ЧТО Я ПОЛУЧУ,**  ПОДКЛЮЧИВ ВАТС?

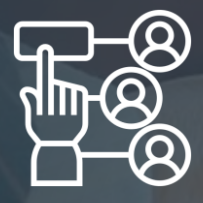

**Многоканальные номера**

Все звонки клиентов всегда будут приняты облачной АТС

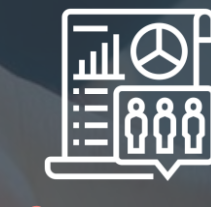

#### **Статистика / Аналитика**

Контролируйте все звонки сотрудников компании

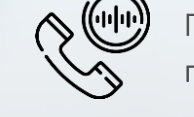

#### Голосовое приветствие

Сервис вместо гудков проиграет загруженный в систему файл или создаст его из текста с помощью синтеза речи

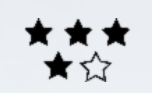

Оценка качества обслуживания

Экономит 80% времени на анализ звонков, позволяет быстрее решать спорные ситуации с клиентами и повышать профессионализм ваших сотрудников.

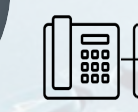

[подробнее](http://help.pbx.akado-telecom.ru/)

#### Переадресация на мобильный

Если сотрудник отойдет от настольного телефона или ПК, звонок переведется ему на мобильный.

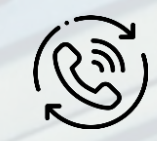

#### Заказ обратного звонка

Клиент может заказать звонок из очереди, если все сотрудники заняты, или прямо с вашего сайта с помощью виджета. ВАТС сама соединит клиента и менеджера.

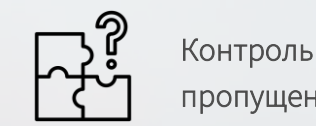

### пропущенных

О каждом пропущенном ВАТС направит уведомление по почте или мессенджер, чтобы вы не потеряли клиента.

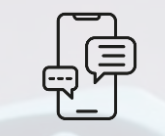

#### SMS-визитки и извинения за пропущенный

Вы сможете повысить доверие к компании, используя SMS-визитки и извинения за пропущенные звонки: клиенты сохранят ваши контакты и дождутся вашего звонка.

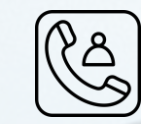

#### Сохранить существующий номер

Возможность подключить к услуге ВАТС ваш уже использующийся номер от другого оператора, просто добавьте его в сервис виртуальной АТС.

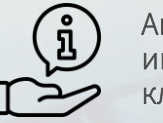

#### Автоматическое информирование клиентов

Добавляйте списки контактов для автоматического обзвона и информирования клиентов. Получайте отчет по результатам автоматического обзвона.

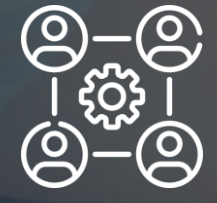

**Распределение звонков**

ВАТС направит звонок на свободного сотрудника или подключит автоответчик

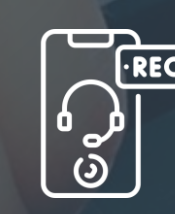

#### **Запись и хранение звонков**

Контроль звонков дисциплинирует сотрудников и помогает решить спорные моменты

## **КАК ЭТИМ ВСЕМ Я БУДУ УПРАВЛЯТЬ?**

### Выбирайте - личный кабинет или мобильное приложение

#### Управляйте всеми функциями

сервиса виртуальной АТС в личном кабинете.

#### Интуитивно понятный интерфейс

не сложнее, чем настройки аккаунта социальной сети или мобильного приложения.

#### Настройте сервисы телефонии

и логику обработки звонков за 15 минут в простом интерфейсе.

**УПРАВЛЯЙТЕ СЕРВИСОМ ВАТС**  ИЗ ЛЮБОЙ ТОЧКИ РОССИИ И МИРА, ГДЕ ЕСТЬ ДОСТУП В ИНТЕРНЕТ.

7

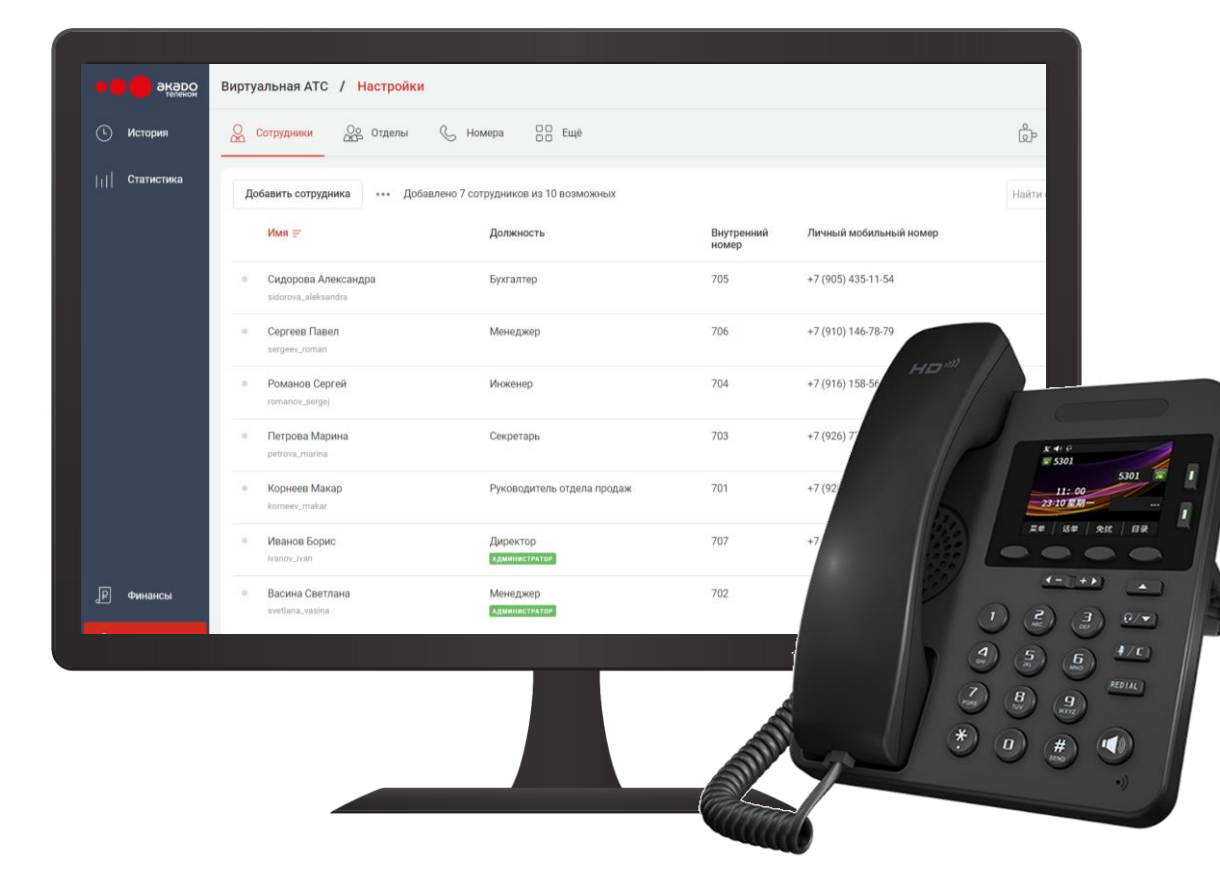

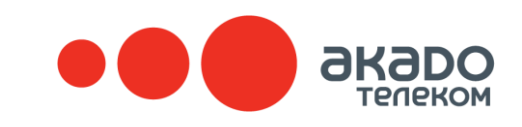

# **УПРАВЛЯЙ БИЗНЕСОМ С МОБИЛЬНОГО**

Мобильное приложение всегда под рукой

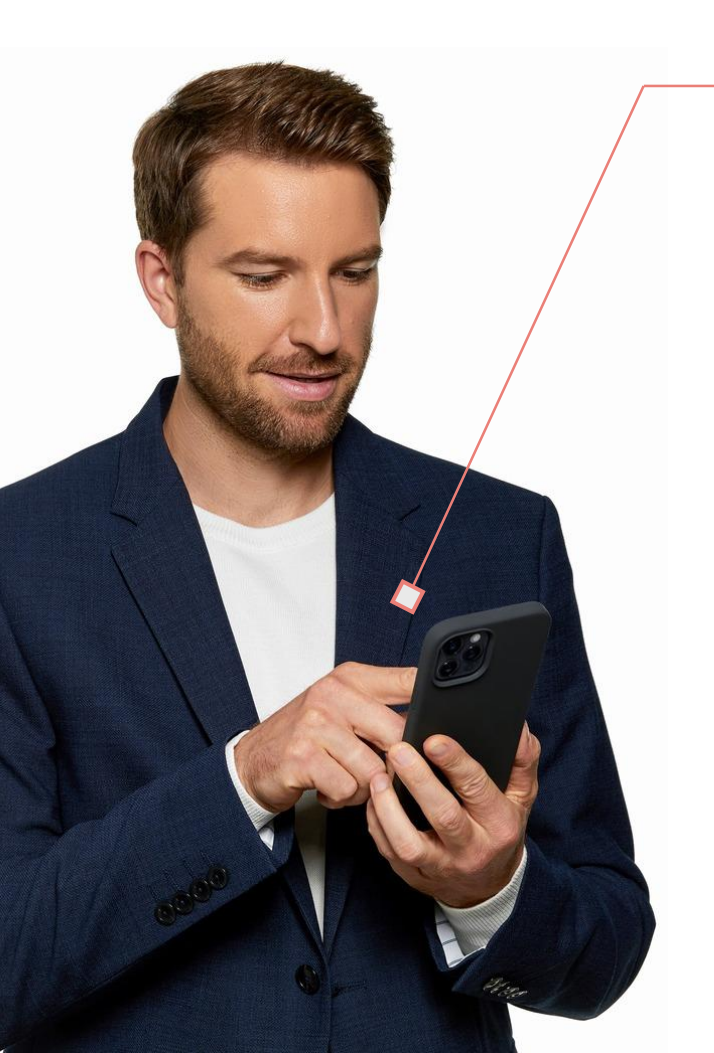

#### **МОБИЛЬНОЕ ПРИЛОЖЕНИЕ**

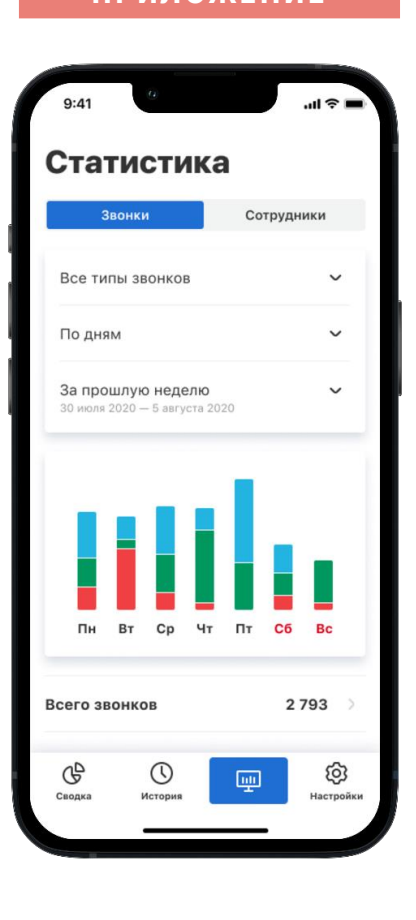

Контролируйте ваших сотрудников удаленно. История, статистика, записи звонков, а также возможность менять настройки Виртуальной АТС - все это в вашем смартфоне.

#### **СВОДКА**

Сводка ключевых показателей: входящие, исходящие и непринятые звонки с детализацией по сотрудникам.

#### **ЗВОНКИ**

История всех звонков с детальной статистикой и возможностью прослушать разговор. Можно фильтровать по типу, сотруднику, клиенту и дате звонка.

#### **СТАТИСТИКА**

Детализированная статистика и ее графическое отображение: по всем звонкам и каждому сотруднику. Онлайн анализ показателей — оцените эффективность работы сотрудника за пару кликов.

#### **ТАРИФ**

Данные по текущему тарифу, подключенным опциям, количеству подключенных сотрудников и история операций.

#### **НАСТРОЙКА**

Изменяйте логику распределения звонков по сотрудникам и отделам, устанавливайте переадресацию, редактируйте данные сотрудников и отделов, и многое другое.

## **Интеграция с CRM**

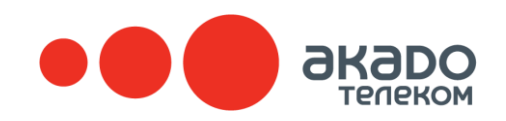

Интеграция сделает вашу CRM намного мощнее и функциональнее.

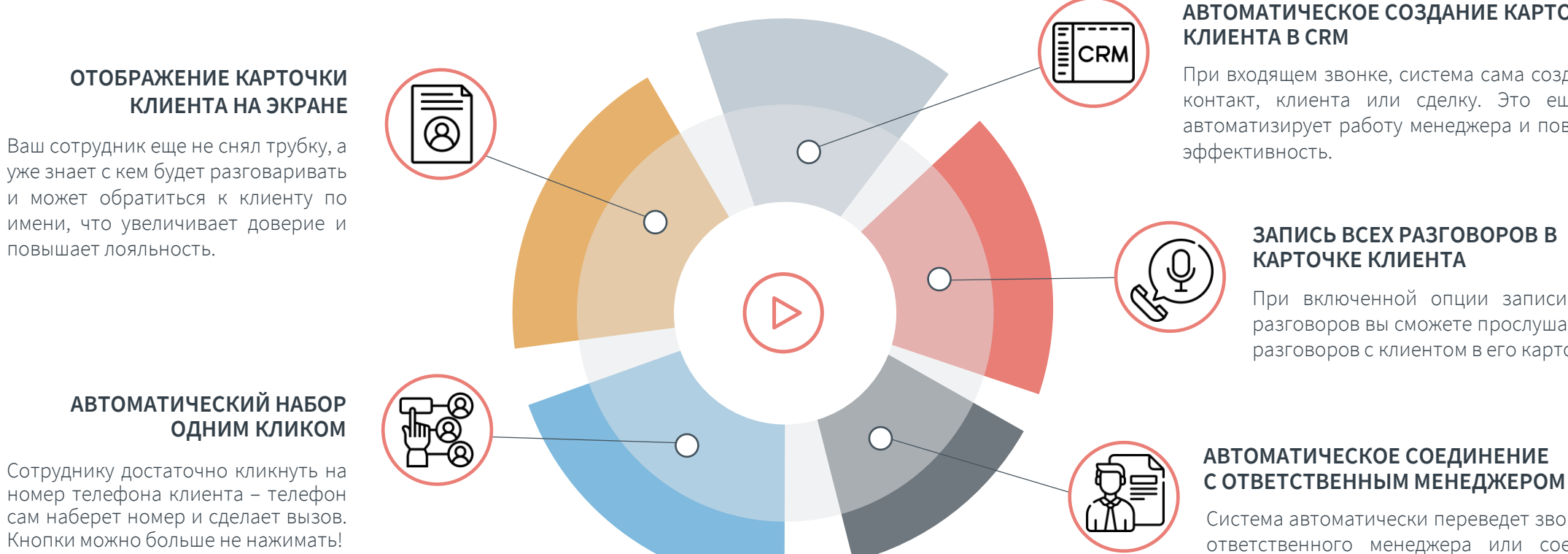

#### **АВТОМАТИЧЕСКОЕ СОЗДАНИЕ КАРТОЧКИ КЛИЕНТА В CRM**

При входящем звонке, система сама создаст новый контакт, клиента или сделку. Это еще больше автоматизирует работу менеджера и повышает его эффективность.

#### **ЗАПИСЬ ВСЕХ РАЗГОВОРОВ В КАРТОЧКЕ КЛИЕНТА**

При включенной опции записи и хранения разговоров вы сможете прослушать все записи разговоров с клиентом в его карточке в CRM.

### **АВТОМАТИЧЕСКОЕ СОЕДИНЕНИЕ**

Система автоматически переведет звонок на ответственного менеджера или соединит клиента с руководителем отдела продаж, если звонит VIP клиент.

**Битрикс24**<sup>©</sup>

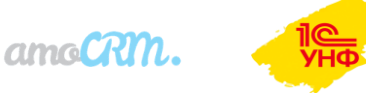

**Retailcrm** Mezannaн

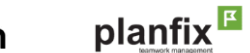

Roistat

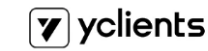

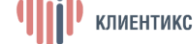

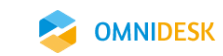

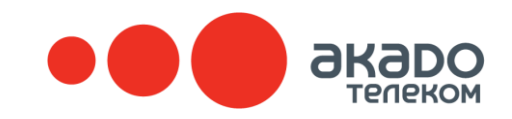

## РАБОТАЕМ ДЛЯ ВАС

С нашим сервисом виртуальной АТС удобно!

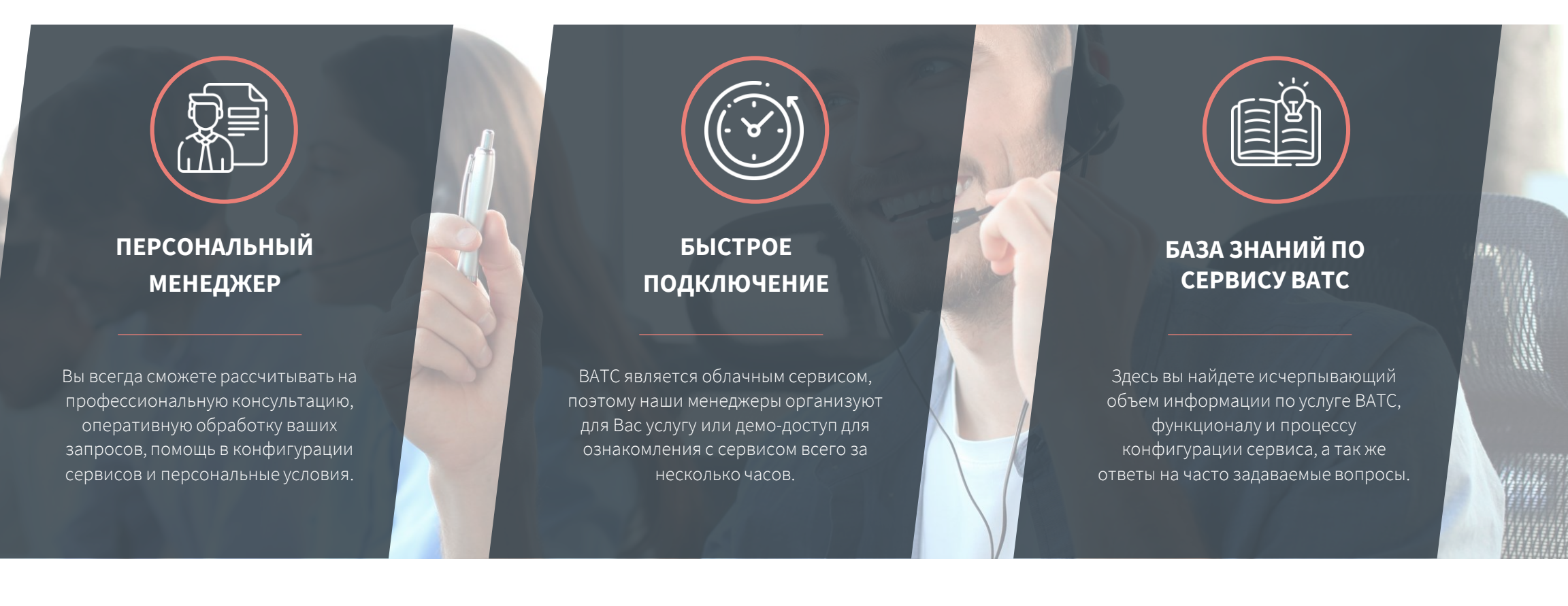

#### Позвоните нам

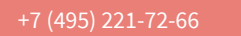

#### Оставьте заявку на подключение

Попробовать бесплатно

#### Ознакомьтесь с функционалом

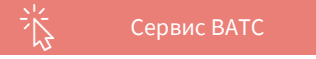

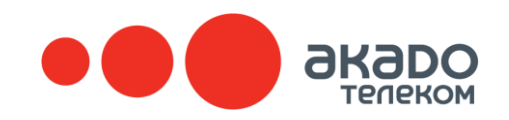

### **ДЕТАЛЬНАЯ СТАТИСТИКА**

Разделы интерфейса личного кабинета

Отчеты по выбранным параметрам: «Звонки» и «Менеджеры» в формате понятных графиков за разные отчетные периоды времени.

Графики наглядно покажут, сколько звонков совершают, принимают и пропускают сотрудники. Смотрите и анализируйте статистику по всем сотрудникам вашей компании.

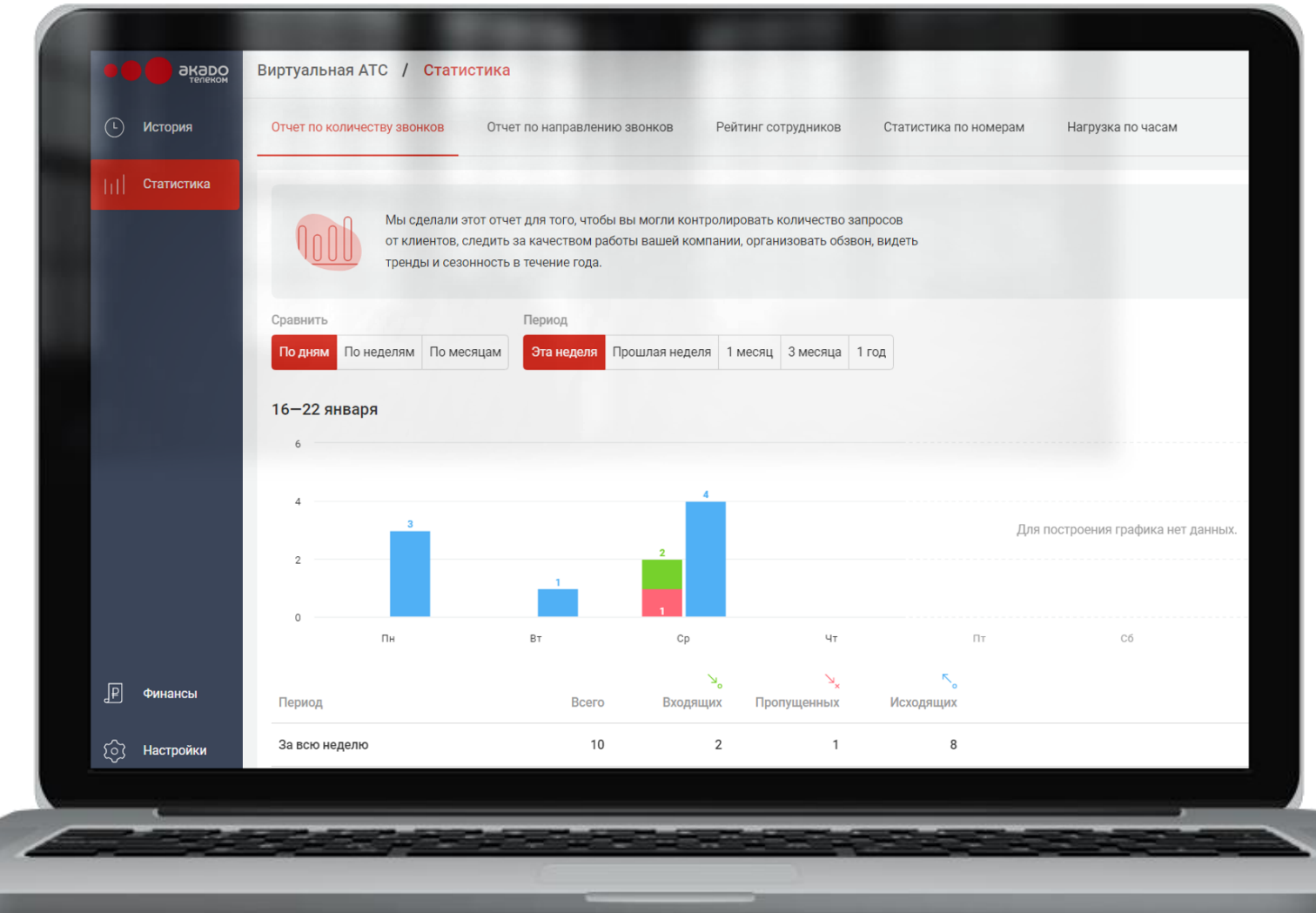

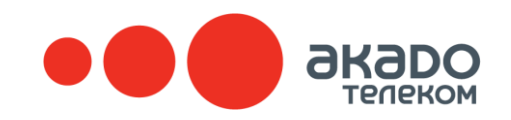

### **НОВЫЕ СОТРУДНИКИ**

Разделы интерфейса личного кабинета

С легкостью редактируйте в личном кабинете список ваших сотрудников, добавляйте новых или изменяйте параметры сервиса ВАТС для текущих.

Обновляйте внутренние и мобильные номера, управляйте доступом к учетным записям ВАТС сервиса.

Оперативно загружайте обновленную конфигурацию по сотрудникам из файла. Список сотрудников может быть сохранен в формате таблицы и скачан для последующего редактирования.

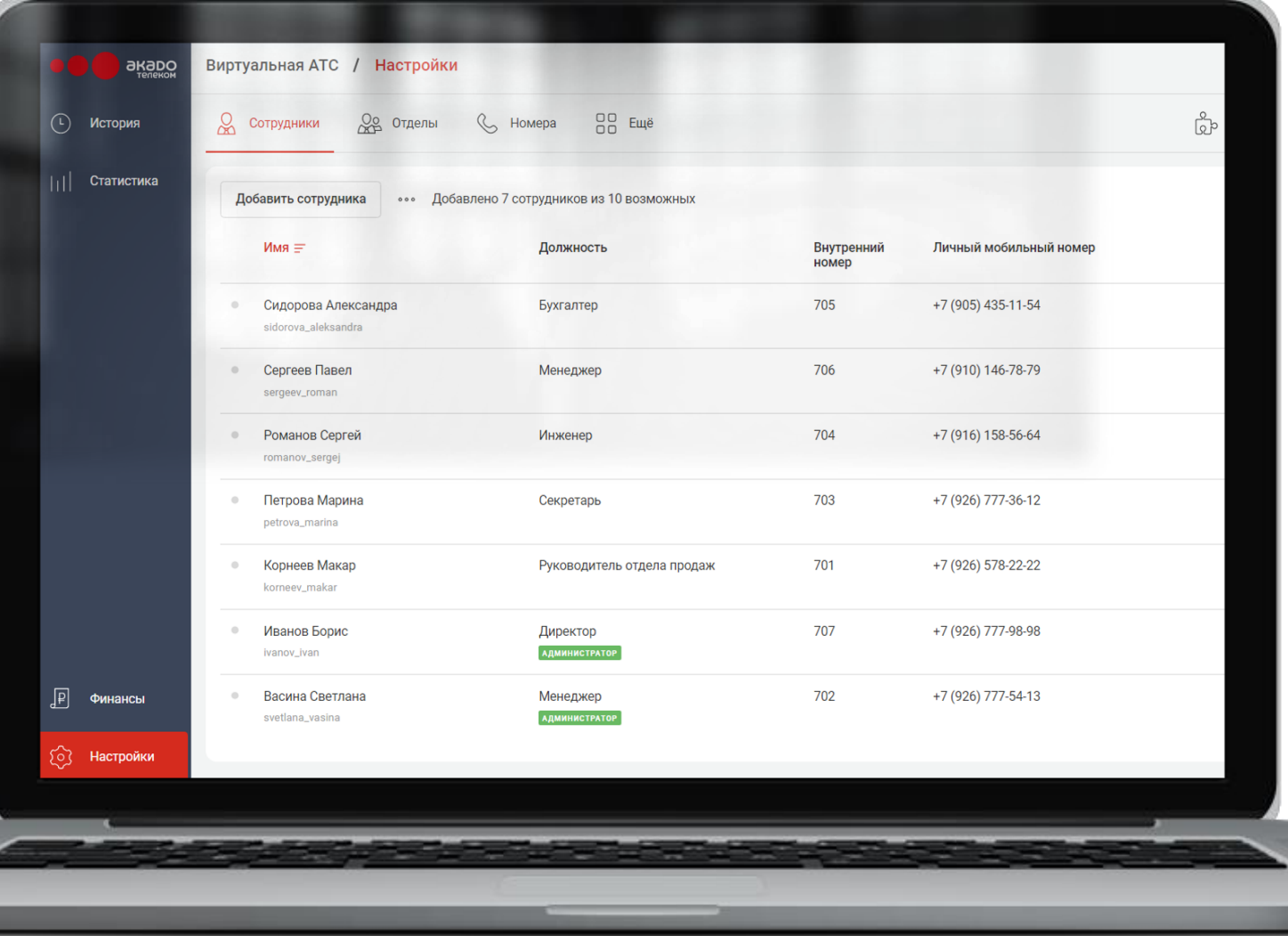

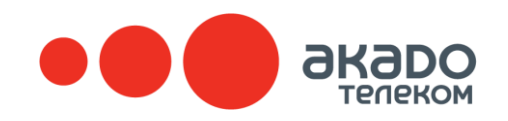

### **УПРАВЛЕНИЕ НОМЕРАМИ**

Разделы интерфейса личного кабинета

Устанавливайте сами правила работы созданных отделов, логику обработки и распределения звонков в рамках сервиса ВАТС.

Индивидуально настраивайте каждый номер, применяйте графики переадресации и гибкие правила распределение звонков.

Теперь для настройки или изменения конфигурации сервиса телефонии, вам не потребуется профильный специалист.

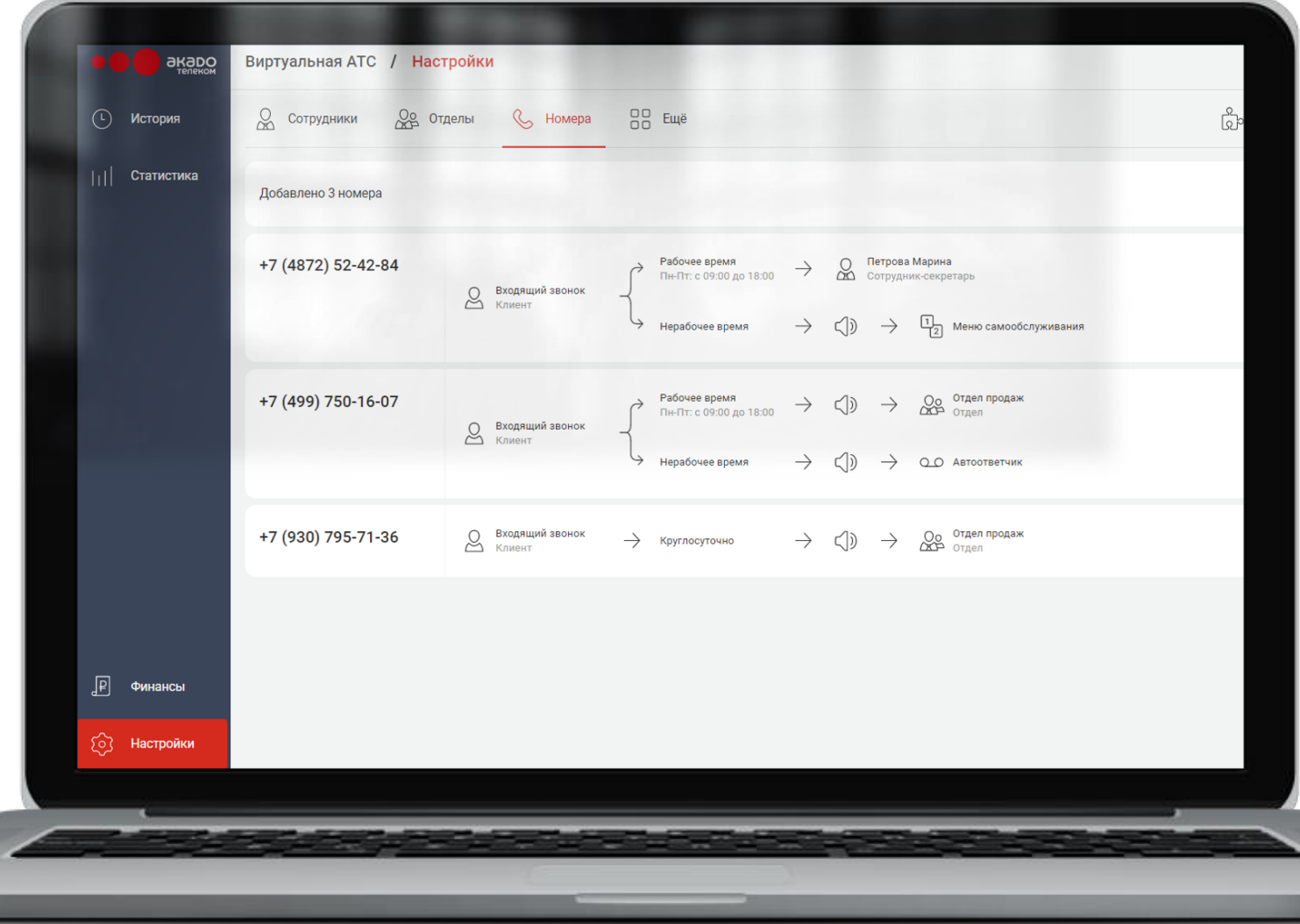

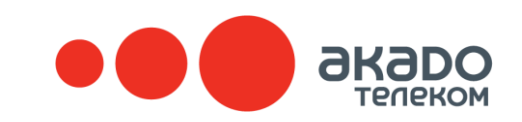

### **АНАЛИТИКА ЗВОНКОВ И ЗАПИСЬ РАЗГОВОРОВ**

### Разделы интерфейса личного кабинета

Все звонки отображаются в личном кабинете. Фильтрация записей по дате, времени, сотруднику, клиенту. Возможность фильтрации по количеству пропущенных вызовов.

Прослушивайте записи разговоров онлайн или скачивайте в виде файла для дальнейшего использования. Доступна Выгрузка отчетов по звонкам в формате Excel.

Аналитика сотрудников по количеству входящих и исходящих вызовов, сравнение менеджеров друг с другом, отображение рейтинга сотрудников.

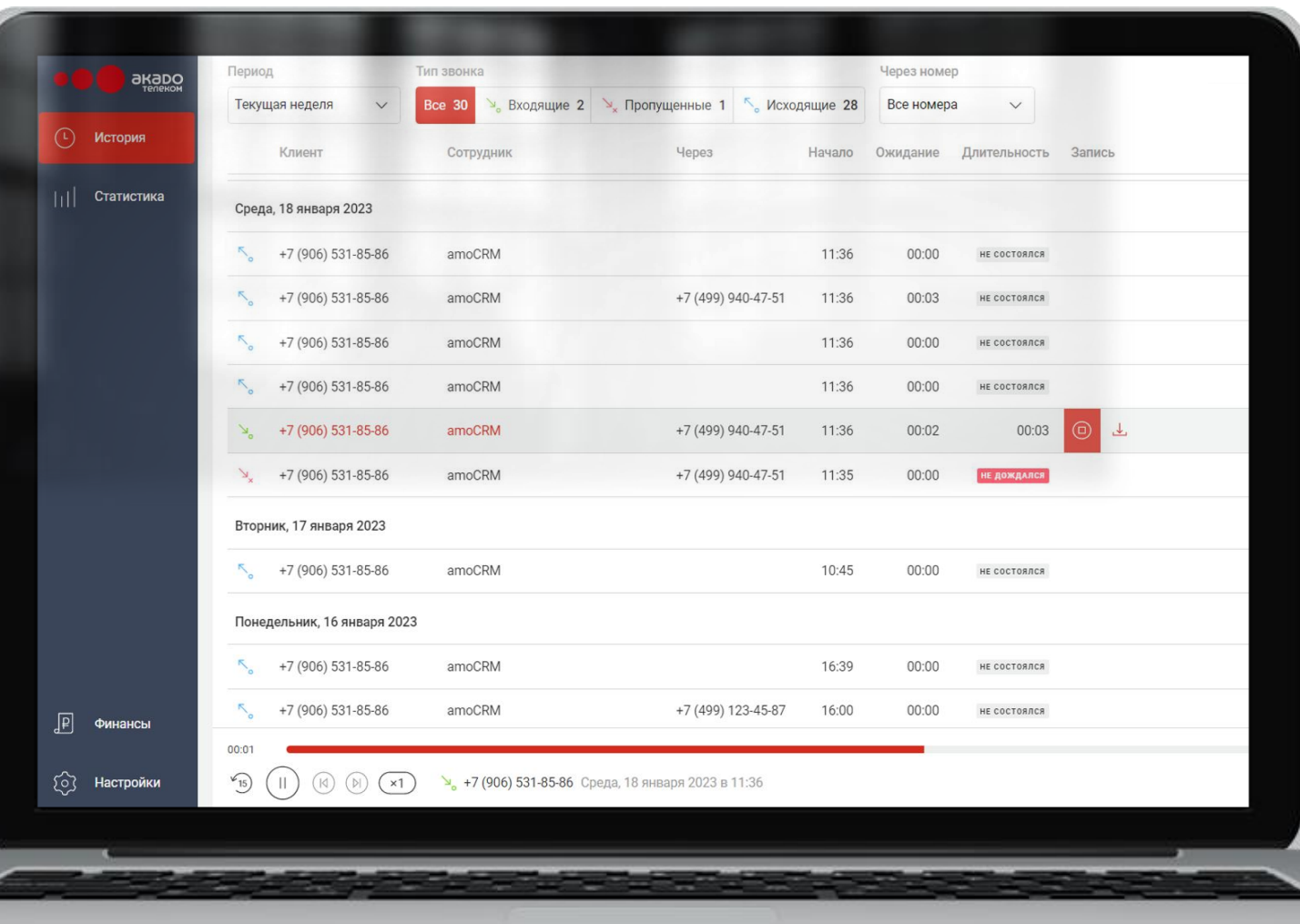

# акаг

## **НАСТРОЙКИ АВТООТВЕТЧИКА**

Разделы интерфейса личного кабинета

В нерабочее время автоответчик сервиса ВАТС сообщит клиенту о графике работы и предложит оставить голосовое сообщение. Утром вы увидите информацию о звонке и сможете перезвонить.

В час-пик голосовой помощник вежливо сообщит клиенту о времени ожидания ответа, предложит подождать на линии или оставить заявку на обратный звонок из очереди.

Автоответчик проиграет загруженный вами файл или вы можете создать голосовое обращение из текста с помощью синтеза речи, выбрав понравившийся профиль голоса

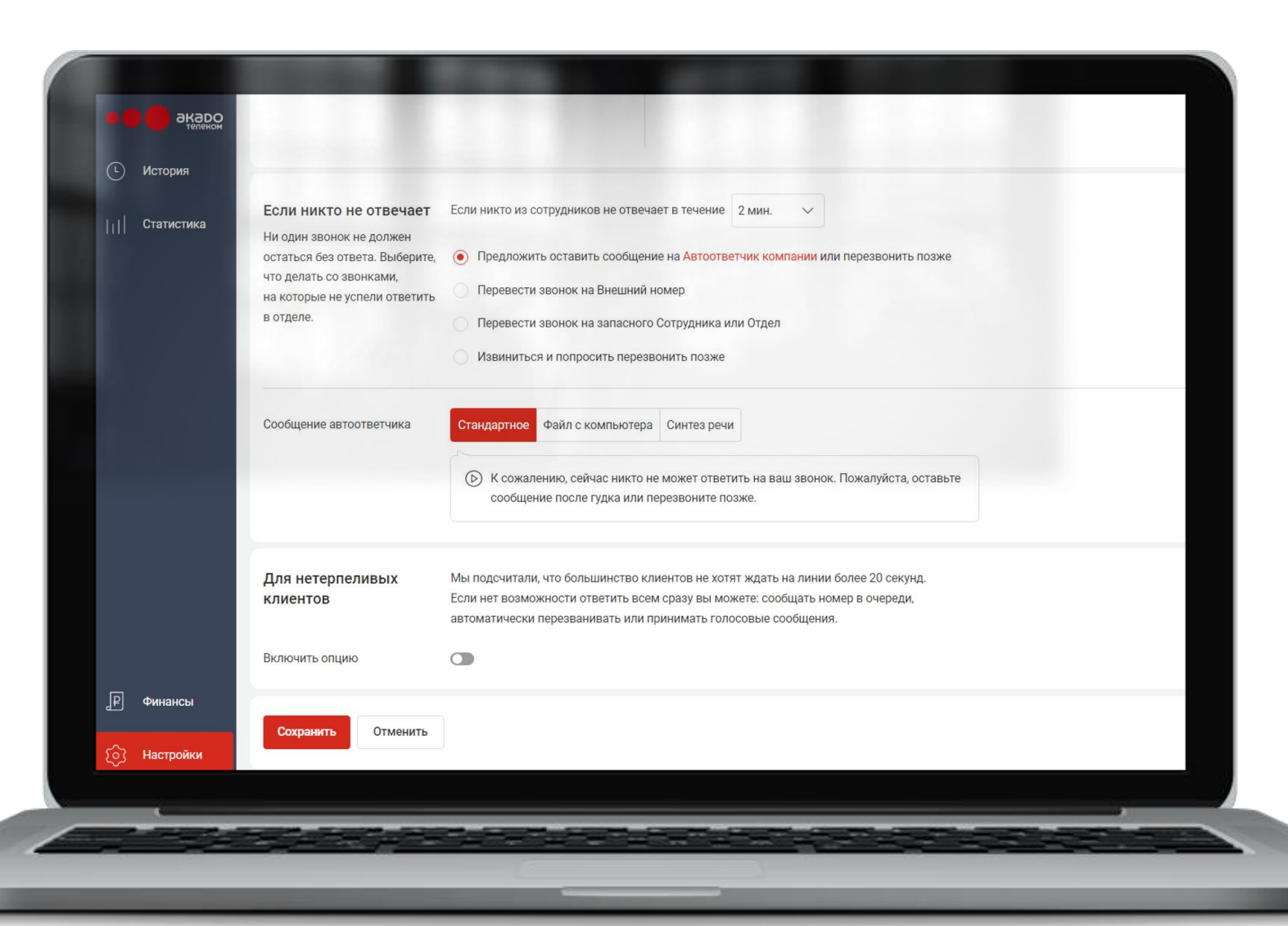

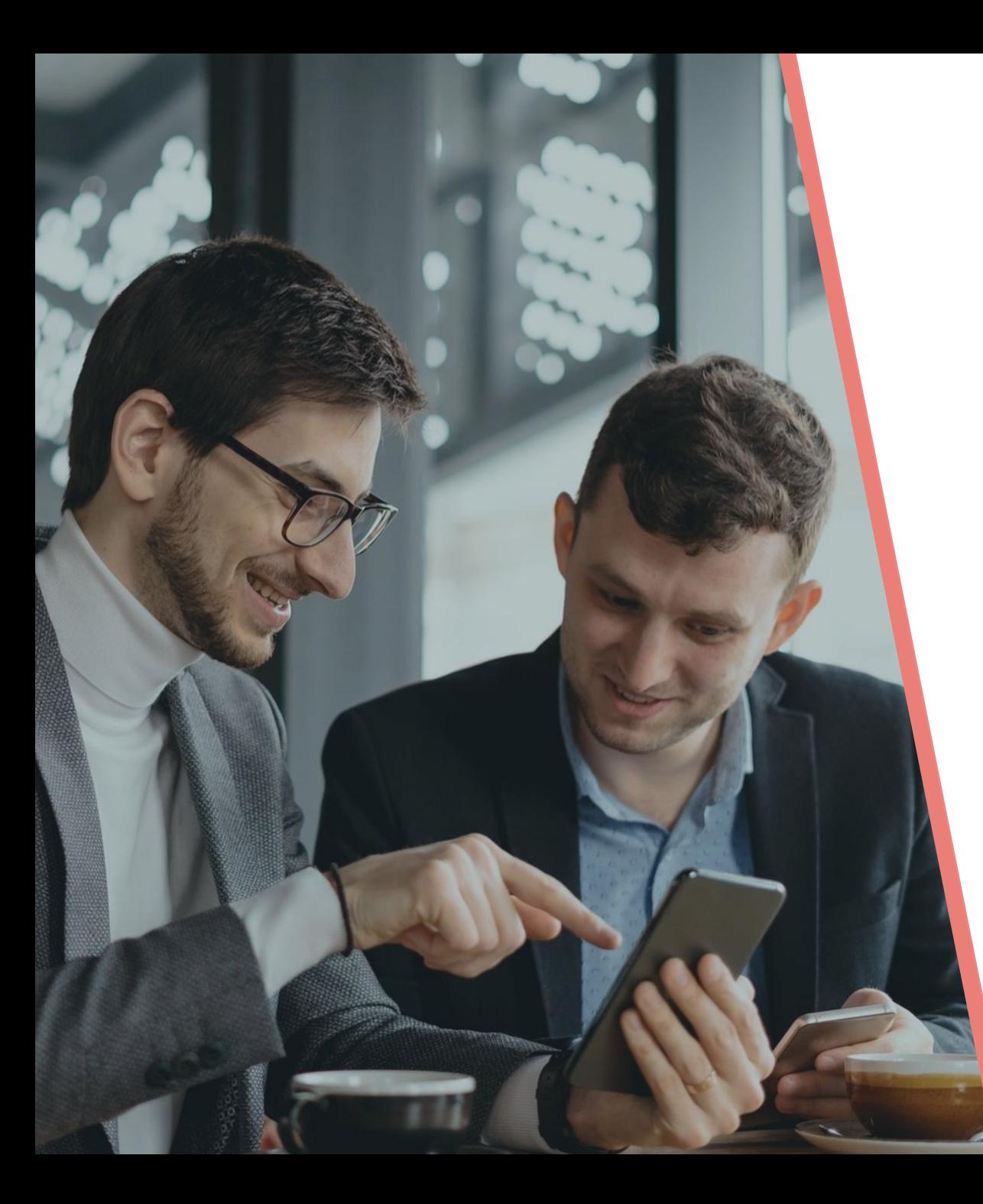

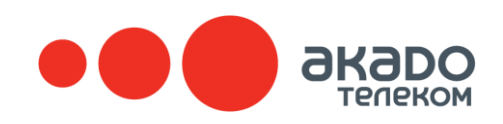

## **ПОПРОБУЙТЕ БЕСПЛАТНО** СЕРВИС ВИРТУАЛЬНОЙ АТС

- Оставьте заявку и получите демо-доступ с полным функционалом Виртуальную АТС бесплатно на 7 дней.
- Оцените все инструменты для увеличения эффективности вашего бизнеса.
- Простая настройка без оборудования и привлечения инженера.
- Возможность подключить существующие номера телефонов любых операторов.
- Принимайте звонки на любых устройствах (софтфон на ПК, настольный телефон, мобильный телефон).

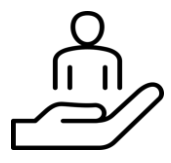

Поможем настроить сервис в течении часа. Вы получите готовый к звонкам отдел продаж!

## ПОЧЕМУ **АКАДО?**

Лучшее предложение на рынке телеком услуг

НАДЕЖНЫЙ<br>ПАРТНЕР

Статус компании Опыт и компетенции Технологические возможности

ЭКОСИСТЕМА<br>ПРОДУКТОВ И УСЛУГ

«ЕДИНОЕ ОКНО»<br>ВЗАИМОДЕЙСТВИЯ

Комплексное предложение Мультивендорный подход (гибкость предложения) Выгодные условия

Оплата Документооборот Сервисная поддержка SLA и стандарты качества услуг

ИНФРАСТРУКТУРА ФЕДЕРАЛЬНОГО ОПЕРАТОРА 4

Быстрая масштабируемость Присоединение и интеграция партнерских сервисов

## СДЕЛАЕМ ПРЕДЛОЖЕНИЕ

ОТ КОТОРОГО ВЫ НЕ ОТКАЖЕТЕСЬ

Ждем Вашего звонка!

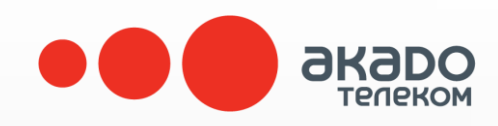

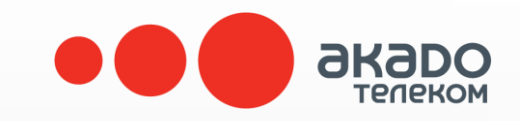

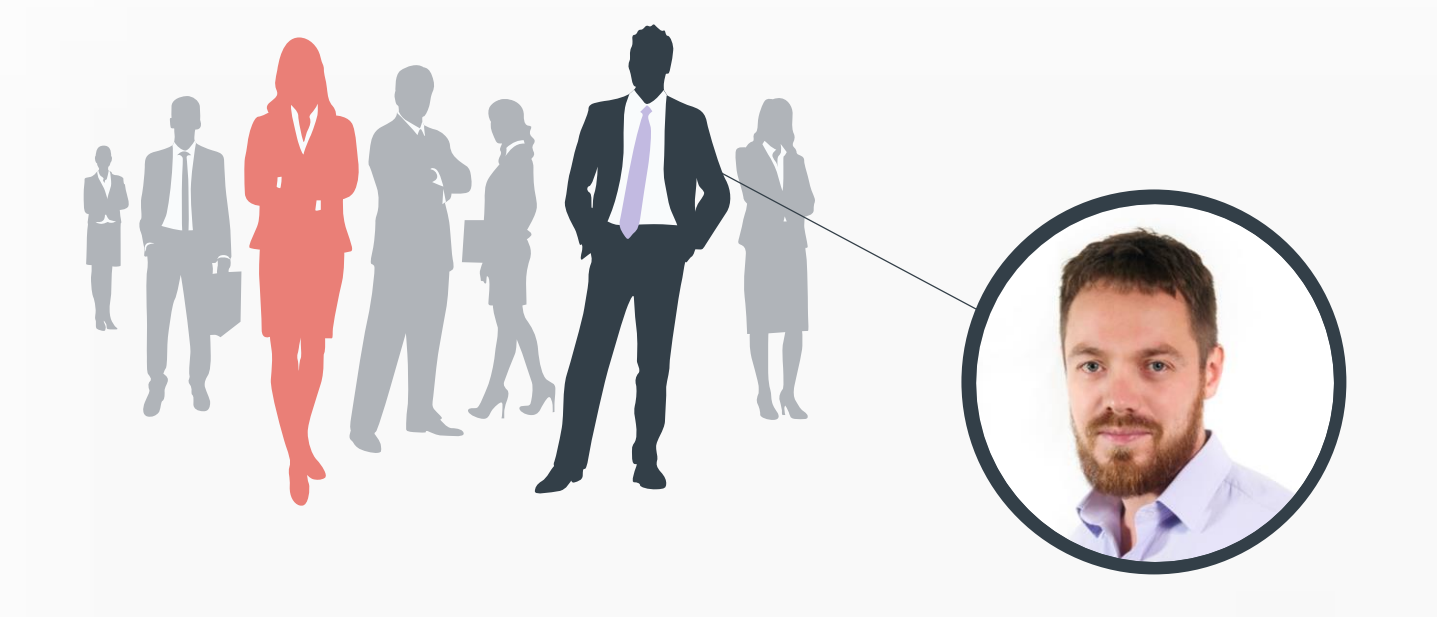

Обратитесь к менеджеру для консультации по услуге

### **В и р т у а л ь н а я А Т С**

от**1000**₽/мес.

ежемесячная абонентская плата\*

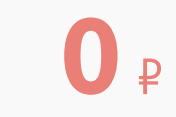

затрат на подключение

### **Сутормин Александр Сергеевич**

+7 (495) 411-71-71, доб.:32-24 +7 (915) 113 2936 ASsutormin@akado-telecom.ru

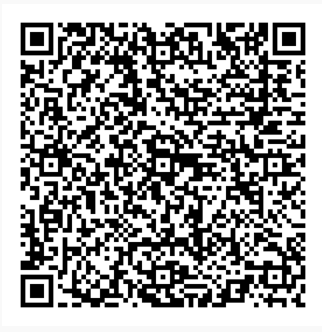

QR - визитка

[Скачать тарифы ВАТС](https://1drv.ms/b/s!AiQfn9-IY8ctf2VSz6DcKjxQGZk?e=v0tlam)

### Спасибо!

\* Цены указаны в рублях, тарифы без НДС.